## Questions de bonne entente

**Fédération des médecins omnipraticiens du Québec**

# *Gestion courante des renouvellements d'ordonnance – II*

**T** OUT EN RESPECTANT les contraintes légales qui encadrent les ordonnances, il y a des moyens pour réduire les renouvellements sans rendez-vous. Traitons-en !

## *Réduisez votre stress*

Les demandes d'autorisation de renouvellement peuvent provenir directement du patient ou encore du pharmacien à qui le patient demande un renouvellement. Plusieurs médecins trouvent que les demandes provenant du patient sont plus faciles à gérer, car elles permettent au médecin de fixer un rendez-vous ou, lorsqu'il n'est pas disponible, de faire sortir le dossier du patient et de traiter la demande en fin de journée, sans interrompre ses rendez-vous ou ses autres activités. Lorsque la demande provient du patient, il est aussi plus facile de s'assurer du paiement de ce service non assuré, car le patient devra généralement se présenter à la clinique le lendemain ou le surlendemain pour réclamer son ordonnance.

Les demandes provenant d'un pharmacien sont plus « dérangeantes ». Elles surviennent généralement durant les heures régulières, et le pharmacien a besoin d'une réponse immédiate. Le personnel doit sortir le dossier, interrompre le médecin dans ses consultations, lui faire remplir des documents, le cas échéant, télécopier la nouvelle ordonnance au pharmacien et classer le dossier. À moins de pouvoir fixer immédiatement la date du prochain rendez-vous, il faudra probablement faire sortir le dossier de nouveau lorsque le patient rappellera pour prendre rendez-vous. Tant les patients de votre salle d'attente que le personnel de la clinique sont incommodés lorsque de

*Le Dr Michel Desrosiers, omnipraticien et avocat, est directeur des Affaires professionnelles à la Fédération des médecins omnipraticiens du Québec.*

## Michel Desrosiers

telles demandes surviennent fréquemment. Notez que le fait de devoir appeler le médecin pour demander un tel renouvellement est tout aussi « dérangeant » pour le pharmacien.

Dans la mesure où certains renouvellements devront se faire sans revoir le patient, vous pouvez tenter de réduire le stress associé aux demandes provenant des pharmaciens, par exemple en convenant avec les pharmaciens du quartier qu'ils vous envoient leurs demandes de renouvellement par télécopieur et que vous ne répondrez pas avant le lendemain, sauf urgence. Vous pouvez aussi inciter vos patients à vous adresser leur demande de renouvellement quelques jours avant de manquer de médicaments. Ces quelques jours de préavis vous permettront de répondre aux demandes sans interrompre votre travail quotidien. À plus long terme, vous sensibilisez ainsi vos patients à l'importance de penser au renouvellement avant la fin de leur ordonnance. Vous renforcerez ainsi le message du pharmacien et responsabiliserez vos patients en ce qui a trait à la gestion de leurs médicaments. Cette sensibilisation du patient aux effets qu'a sa décision de se rendre directement à la pharmacie sur votre pratique et sur vos autres patients peut contribuer à lui faire modifier son comportement.

Bref, échangez avec les pharmaciens locaux sur vos préférences et vos contraintes respectives et explorez des solutions possibles qui peuvent vous faciliter mutuellement la vie.

### *Motivez le bon comportement*

L'ensemble de vos mesures de sensibilisation doivent être cohérentes. Or, vos patients n'ont fréquemment pas à payer de frais de renouvellement lorsque la demande est faite au téléphone par le pharmacien. Par conséquent, ils peuvent préférer aller à

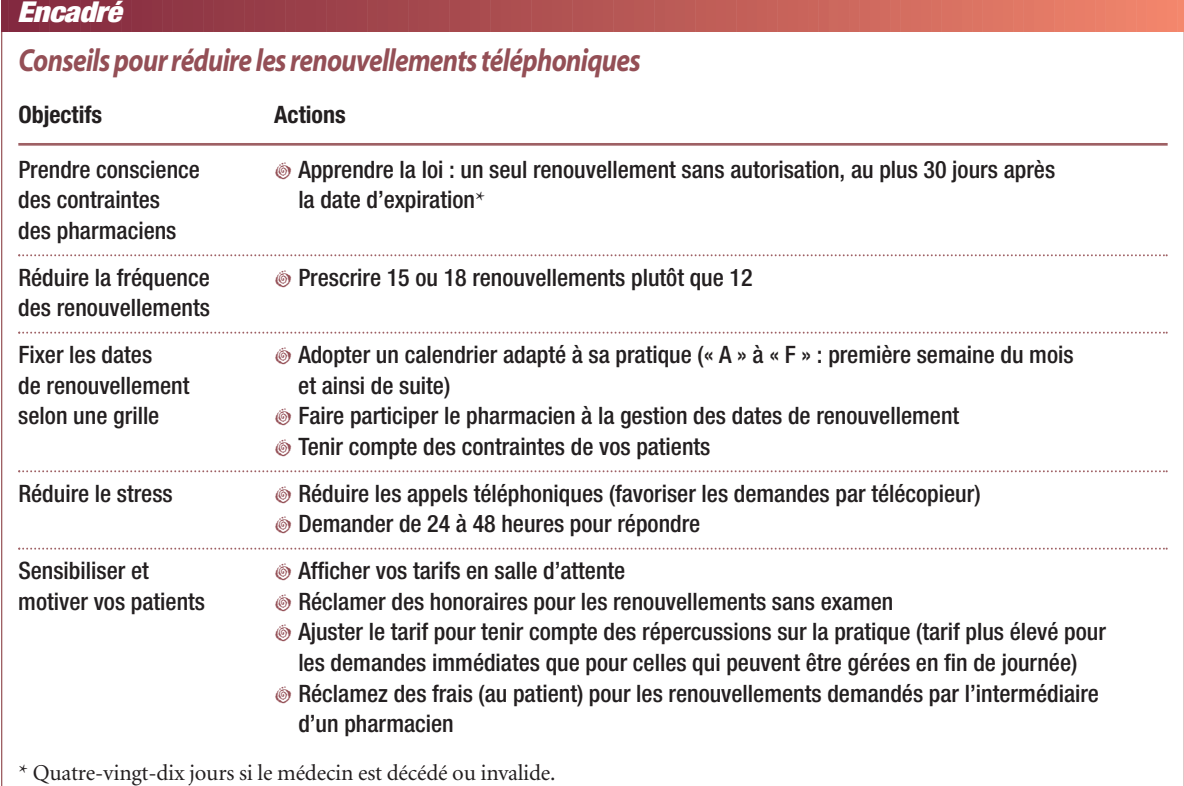

la pharmacie plutôt que de s'adresser directement à vous, leur médecin. Pour éviter une telle situation, l'ensemble de vos messages de sensibilisation doivent être cohérents. Assurez-vous donc de réclamer des honoraires au patient pour les renouvellements téléphoniques à la demande d'un pharmacien.

## *Affichez-vous !*

Certains médecins sont réticents à afficher un tarif pour les renouvellements téléphoniques par crainte d'être obligés d'offrir ce service. Notez d'abord que si vous comptez percevoir des frais lorsque vous acceptez de répondre à une demande de renouvellement téléphonique, la loi vous oblige à afficher votre tarif dans la salle d'attente de votre cabinet. Autrement, vous ne pouvez facturer ce service.

ment à offrir le service. Certains médicaments (les narcotiques) ne peuvent faire l'objet d'un renouvellement téléphonique. Par ailleurs, la prudence est de mise avant de renouveler d'autres produits sans examen ou sans suivi régulier (des benzodiazépines, par exemple). Le comportement antérieur du patient peut aussi être un facteur déterminant. La demande provenant d'un patient qui a dû annuler son rendez-vous en raison d'une urgence familiale s'évalue différemment de celle d'une personne qui ne respecte pas ses rendez-vous et demande régulièrement un renouvellement téléphonique. Un tel patient devrait d'ailleurs se faire rappeler que ce comportement peut remettre en question la continuité de votre relation thérapeutique.

Bref, en tant que professionnel, vous devez juger au cas par cas si vous acceptez de faire un renouvellement par téléphone.

Cela dit, le fait de fixer un tarif n'est pas un engage-

**Le fait d'afficher un tarif pour le renouvellement téléphonique ne vous oblige pas à offrir ce service. Vous devez juger au cas par cas.**

**Le tarif pour un renouvellement téléphonique urgent devrait être plus élevé que pour les demandes que vous pouvez traiter en fin de journée.**

### *Quel tarif ?*

Le tarif recommandé par la FMOQ pour le renouvellement téléphonique d'une ordonnance est de 10 \$, plus un autre 10 \$ pour sa transmission par télécopie. Ce tarif ne tient pas compte du contexte (demande urgente par rapport à demande pouvant être traitée en fin de journée). Vous voudrez donc peut-être ajuster votre grille en conséquence. En plus de vous dédommager plus adéquatement pour le dérangement, la différence de tarification entre les deux services devrait inciter les patients à préférer le moins cher et le moins perturbateur pour votre fonctionnement. Ces frais incitent les patients à assumer une part de responsabilité dans la gestion de leurs médicaments.

Il peut être difficile de se faire payer pour ce service lorsque vous ne voyez pas le patient pour la remise du renouvellement. Il n'est pas toujours facile de ne pas oublier de réclamer le paiement lors du prochain rendezvous du patient. Ce genre de service peut, par ailleurs, faire partie de l'ensemble des services non assurés offerts à vos patients sous forme de forfait annuel. Si vous empruntez cette voie, il est important de bien la baliser pour éviter d'augmenter le nombre de telles demandes de la part des patients.

Certains médecins seront peut-être tentés de proposer au pharmacien de percevoir les frais à leur place auprès du patient et de les lui remettre une fois par mois. Les deux ordres professionnels (médecin et pharmacien) y verraient fort probablement un risque de conflit d'intérêts qui pourrait entraîner des sanctions disciplinaires. C'est donc une voie à éviter.

Le renouvellement d'ordonnances de longue durée par téléphone ou par télécopieur devrait être exceptionnel. Idéalement, vous devriez pouvoir rencontrer vos patients avant l'échéance de leurs ordonnances. La vie étant pleine d'imprévus, il y aura toujours certains patients pour lesquels un renouvellement téléphonique sera parfois la seule solution réaliste. Espérons que les conseils ci-dessus vous permettront de réduire le nombre de renouvellements téléphoniques et de vous faire adéquatement rémunérer lorsque vous ne pouvez les éviter.

**Précision :** Conformément à l'entente entre Le Médecin du Québec et Le Bulletin de la Fédération des médecins résidents du Québec (FMRQ), l'article intitulé « L'installation en pratique en médecine familiale : le parcours du combattant », publié dans Le Médecin du Québec (2008, volume 43, numéro 9), sera également publié dans le Bulletin de la FMRQ.